## Basiswissen

#### Aufgaben

1 Lösen Sie die Klammern auf und fassen Sie möglichst weit zusammen. a)  $4a - 2b - (3a + b)$  b)  $2(x - 4y) - 3(6x - 3y)$ c)  $-3(u + 4) + 2(u - 5) - (2 - 6u)$  d)  $5a(2a - 3) - 4a^2$ e)  $3a(4-2(4a-3b)) - 5(-a(b-3a) - 2a)$  f)  $3(-5(v-u) + 4u(4-2v)) - 4u(-3(u+2v))$ 2 Multiplizieren Sie die Klammern aus und fassen Sie zusammen. a)  $-6a(2a-3b) + 5a^2 - 8a(b-3a)$  b)  $4x(-2x+7y) - 10(x^2+4x) - 7x(-3x+4y-7)$ 3 Klammern Sie aus und stellen Sie den Term als Produkt dar a)  $x^2 + 5x$  b)  $9x^2 - 3xy + 6xz$ c)  $12a^2u^2 + 6au + 2u - 8u^2$  $\frac{3}{4}$ u v<sup>2</sup> –  $\frac{1}{4}$ u<sup>2</sup> v 4 Formen Sie mithilfe der binomischen Formeln um. a)  $(3a + 7b)^2$  b)  $(9x - 5y)^2$ c)  $(-2u + 5v)(-2u - 5v)$  d)  $9x^2 - 12xy + 4y^2$ e)  $144 \text{ m}^2 + 24 \text{ m} + 1$  f)  $16 \text{ u}^2 \text{ v}^2 - 81 \text{ w}^2$ g)  $(-x^2 - 2y)(-x^2 + 2y)$  h)  $49r^2s^2 - 28rst + 4t^2$ 5 Ergänzen Sie die fehlenden Terme, sodass sich eine binomische Formel ergibt. a)  $(A + m)^2 = 9x^2 + n + 16y^2$  b)  $(6a^2 - n)^2 = n - 24a^2b + n$ c)  $(4 + 5s)^2 = \frac{r^2}{4} + m + c$  $\frac{r^2}{4} + \blacksquare + \bullet$  d)  $(\triangle - \blacksquare)^2 = \bullet - xy^2 + \frac{y^4}{16}$ e)  $\left(\frac{a}{3} + \triangle \right)$ f)  $(-4x - 2)^2 = 2 - 16x + 8$ 6 Faktorisieren Sie mithilfe der Zerlegung nach VIETA. a)  $a^2 + 9a + 14$  b)  $x^2 - 6x + 5$  c)  $u^2 - u - 12$  d)  $x^2 + 6a x + 8a^2$ e)  $2x^2 - 20x + 18$  f)  $ax^2 + 4abx + 3ab^2$  g)  $-y^2 + 5y - 6$  h)  $a^2x^2 + 8ax + 12$ Rechnen mit Brüchen Erweitern Beispiele  $\frac{a}{b} = \frac{a \cdot k}{b \cdot k}$  $\frac{a \cdot k}{b \cdot k}$  mit k ≠ 0  $\frac{3}{4}$  $\frac{3}{4}$  erweitert mit 5 ergibt  $\frac{3 \cdot 5}{4 \cdot 5} = \frac{15}{20}$ . Kürzen  $\frac{a}{b} = \frac{a:k}{b:k}$  $\frac{a:k}{b:k}$  mit k ≠ 0  $\frac{24}{56}$  gekürzt mit 8 ergibt  $\frac{24:8}{56:8} = \frac{3}{7}$ . Addition und Subtraktion bei gleichen Nennern  $\frac{a}{c} \pm \frac{b}{c} = \frac{a \pm b}{c}$  $\frac{4}{c}$   $\frac{4}{9}$  $\frac{4}{9} + \frac{11}{9} = \frac{4+11}{9} = \frac{15}{9}; \frac{4}{9} - \frac{11}{9} = \frac{4-11}{9} = -\frac{7}{9}$ Addition und Subtraktion bei verschiedenen Nennern  $\frac{a}{c} \pm \frac{b}{d} = \frac{a \cdot d}{c \cdot d} \pm \frac{b \cdot c}{d \cdot c}$  $\frac{b \cdot c}{d \cdot c} = \frac{a \cdot c \pm b \cdot c}{c \cdot d}$  4  $\frac{4}{9} + \frac{11}{4} = \frac{4 \cdot 4}{9 \cdot 4} + \frac{11 \cdot 9}{4 \cdot 9} = \frac{4 \cdot 4 + 11 \cdot 9}{9 \cdot 4} = \frac{115}{36}$ 36  $\frac{4}{9}$  $\frac{4}{9} - \frac{11}{4} = \frac{4 \cdot 4}{9 \cdot 4} - \frac{11 \cdot 9}{4 \cdot 9} = \frac{4 \cdot 4 - 11 \cdot 9}{9 \cdot 4} = -\frac{83}{36}$ Multiplikation  $\frac{a}{b} \cdot \frac{c}{d} = \frac{a \cdot c}{b \cdot d}$  $\frac{a \cdot c}{3}$  $\frac{4}{3} \cdot \frac{9}{5} = \frac{4 \cdot 9}{3 \cdot 5} = \frac{4 \cdot 3}{1 \cdot 5} = \frac{12}{5}$ Division  $\frac{a}{b}$  :  $\frac{c}{d} = \frac{a}{b} \cdot \frac{d}{c} = \frac{a \cdot d}{b \cdot c}$ b·c  $\frac{-4}{3}$ :  $\frac{8}{5} = \frac{-4}{3} \cdot \frac{5}{8} = \frac{-4 \cdot 5}{3 \cdot 8} = \frac{-5}{3 \cdot 2} = -\frac{5}{6}$ 

c·d ist der einfachste, aber nicht immer der kleinste Nenner.

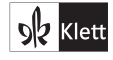

#### **Aufgaben**

# **Basiswissen**

Erinnerung:

Rechnung!

Vor dem Multiplizieren zu kürzen vereinfacht die

Beim Bestimmen eines

Basis  $3<sup>4</sup>$ Potenz

Hauptnenners sollte man die binomischen Formeln mit in Betracht ziehen.

Exponent

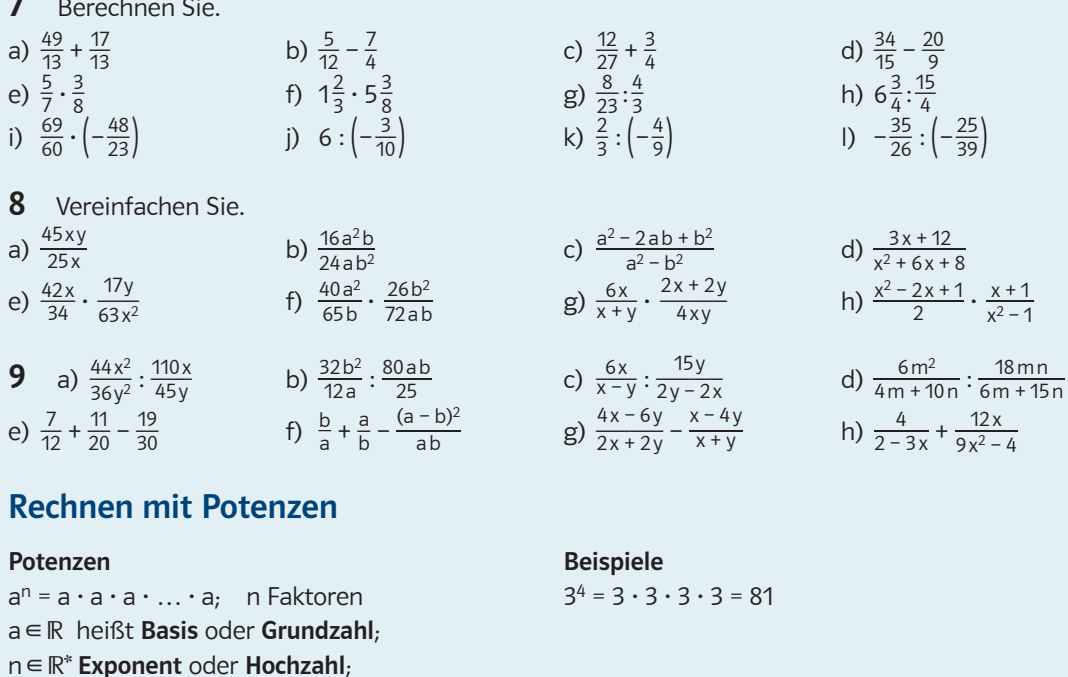

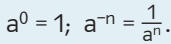

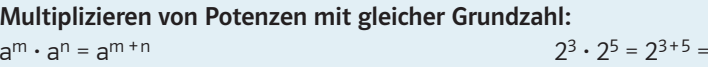

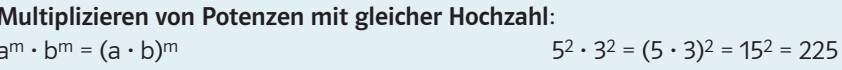

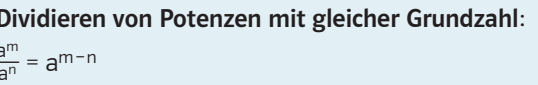

$$
\frac{7^2}{7^4} = 7^{2-4} = 7^{-2} = \frac{1}{7^2} = \frac{1}{49}
$$

 $(5^4)^{-1} = 5^{4 \cdot (-1)} = 5^{-4} = \frac{1}{5^4} = \frac{1}{625}$ 

 $5380000000 = 5,38 \cdot 10^9$ 

 $0,00000092 = 9,2 \cdot 10^{-7}$ 

 $rac{6^2}{3^2} = \left(\frac{6}{3}\right)^2 = 2^2 = 4$ 

 $2^8 = 256$ 

 $10^0 = 1$ ;  $2^{-3} = \frac{1}{2^3} = \frac{1}{8}$ 

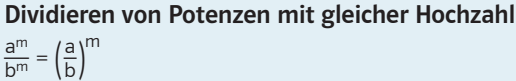

Potenzieren von Potenzen:

 $(a^{m})^{n} = a^{m \cdot n}$ 

Exponentialdarstellung von Zahlen

Um unübersichtliche Darstellungen von Zahlen mit vielen Nullen zu vermeiden, verwendet man vor allem in den Naturwissenschaften die Exponentialdarstellung.

### Aufgaben

10 Notieren Sie die folgenden Zahlen in der Exponentialdarstellung. a) 0,000 006 83 b) 548 430 000 000 000 c) 3 090 800 000 000

d) 0,000 000 000 385

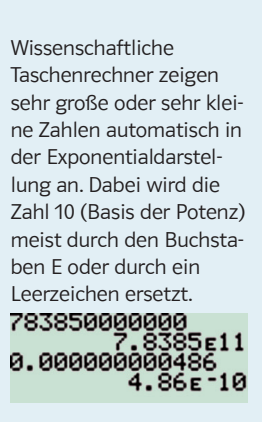

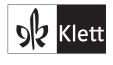